### ISTRUZIONI:

- esegui le seguenti operazioni sul foglio quadrettato senza usare la calcolatrice;
- quando trascrivi le operazioni sul tuo foglio quadrettato, scrivi sempre a fianco il numero dell'esercizio e la lettera che identifica l'operazione (1a, 1b, 1c, eccetera)
- organizza come meglio credi l'impaginazione delle operazioni sul tuo foglio (su una o più colonne), l'importante è che ci sia ordine e che chi legge possa orientarsi facilmente;
- puoi scrivere sul foglio quadrettato tutti i calcoli e i passaggi che ti servono per arrivare al risultato, eventuali calcoli a parte devono essere comunque scritti vicini all'operazione;
- quando sei sicuro del risultato, ricopialo su questo foglio.

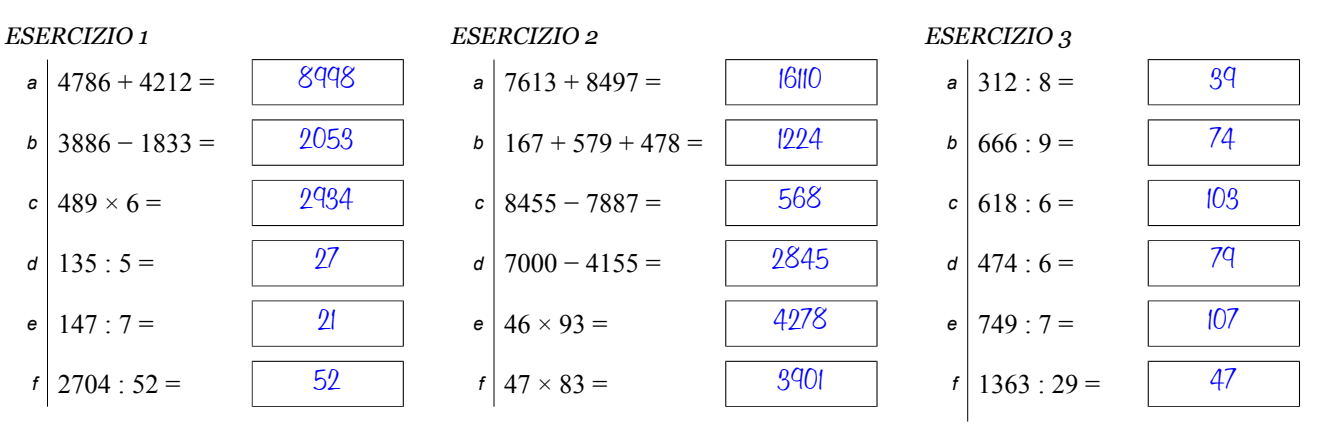

## ISTRUZIONI:

- esegui le seguenti operazioni sul foglio quadrettato senza usare la calcolatrice;
- quando trascrivi le operazioni sul tuo foglio quadrettato, scrivi sempre a fianco il numero dell'esercizio e la lettera che identifica l'operazione (1a, 1b, 1c, eccetera)
- organizza come meglio credi l'impaginazione delle operazioni sul tuo foglio (su una o più colonne), l'importante è che ci sia ordine e che chi legge possa orientarsi facilmente;
- puoi scrivere sul foglio quadrettato tutti i calcoli e i passaggi che ti servono per arrivare al risultato, eventuali calcoli a parte devono essere comunque scritti vicini all'operazione;
- quando sei sicuro del risultato, ricopialo su questo foglio.

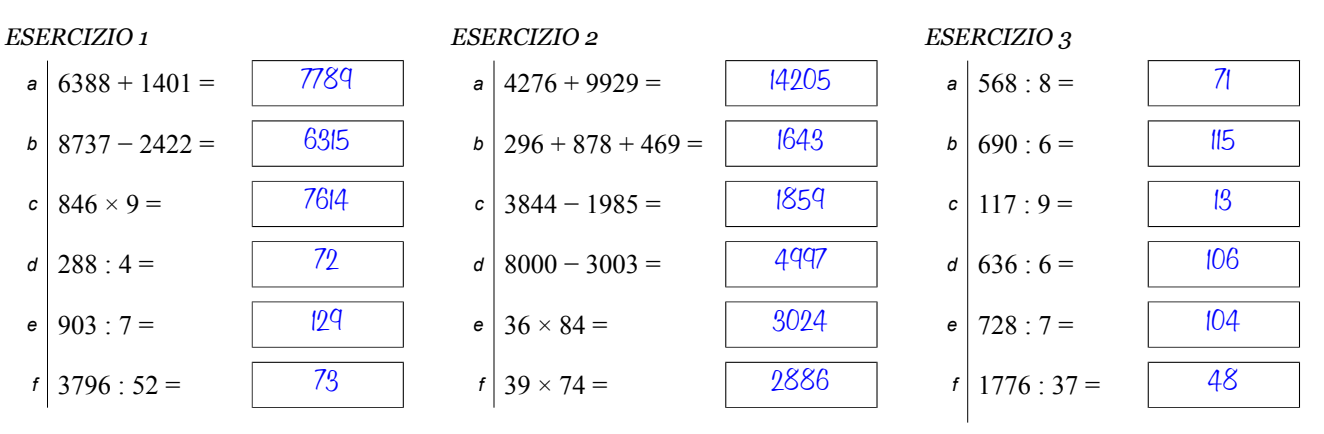

## ISTRUZIONI:

- esegui le seguenti operazioni sul foglio quadrettato senza usare la calcolatrice;
- quando trascrivi le operazioni sul tuo foglio quadrettato, scrivi sempre a fianco il numero dell'esercizio e la lettera che identifica l'operazione (1a, 1b, 1c, eccetera)
- organizza come meglio credi l'impaginazione delle operazioni sul tuo foglio (su una o più colonne), l'importante è che ci sia ordine e che chi legge possa orientarsi facilmente;
- puoi scrivere sul foglio quadrettato tutti i calcoli e i passaggi che ti servono per arrivare al risultato, eventuali calcoli a parte devono essere comunque scritti vicini all'operazione;
- quando sei sicuro del risultato, ricopialo su questo foglio.

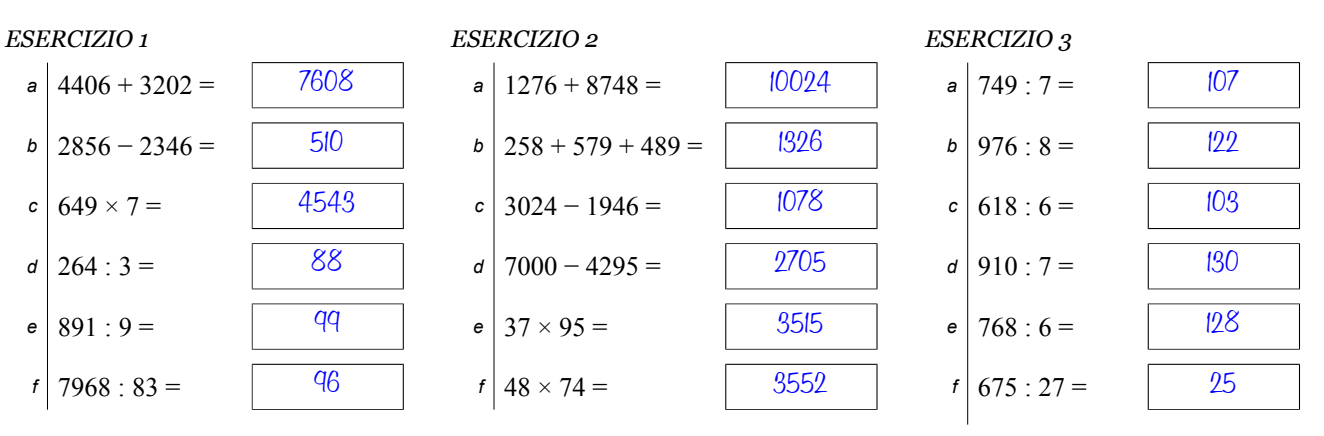

### ISTRUZIONI:

- esegui le seguenti operazioni sul foglio quadrettato senza usare la calcolatrice;
- quando trascrivi le operazioni sul tuo foglio quadrettato, scrivi sempre a fianco il numero dell'esercizio e la lettera che identifica l'operazione (1a, 1b, 1c, eccetera)
- organizza come meglio credi l'impaginazione delle operazioni sul tuo foglio (su una o più colonne), l'importante è che ci sia ordine e che chi legge possa orientarsi facilmente;
- puoi scrivere sul foglio quadrettato tutti i calcoli e i passaggi che ti servono per arrivare al risultato, eventuali calcoli a parte devono essere comunque scritti vicini all'operazione;
- quando sei sicuro del risultato, ricopialo su questo foglio.

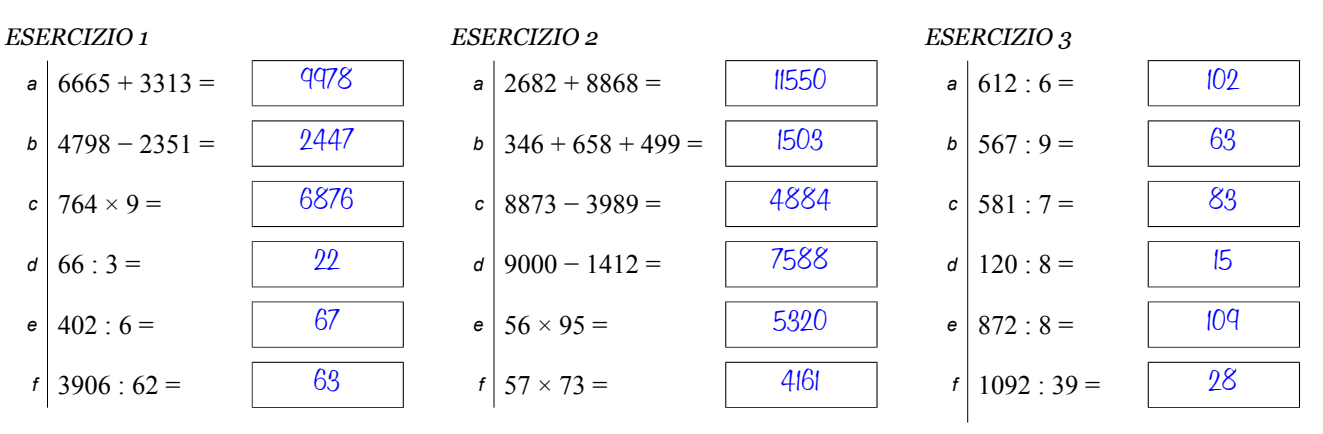

## ISTRUZIONI:

- esegui le seguenti operazioni sul foglio quadrettato senza usare la calcolatrice;
- quando trascrivi le operazioni sul tuo foglio quadrettato, scrivi sempre a fianco il numero dell'esercizio e la lettera che identifica l'operazione (1a, 1b, 1c, eccetera)
- organizza come meglio credi l'impaginazione delle operazioni sul tuo foglio (su una o più colonne), l'importante è che ci sia ordine e che chi legge possa orientarsi facilmente;
- puoi scrivere sul foglio quadrettato tutti i calcoli e i passaggi che ti servono per arrivare al risultato, eventuali calcoli a parte devono essere comunque scritti vicini all'operazione;
- quando sei sicuro del risultato, ricopialo su questo foglio.

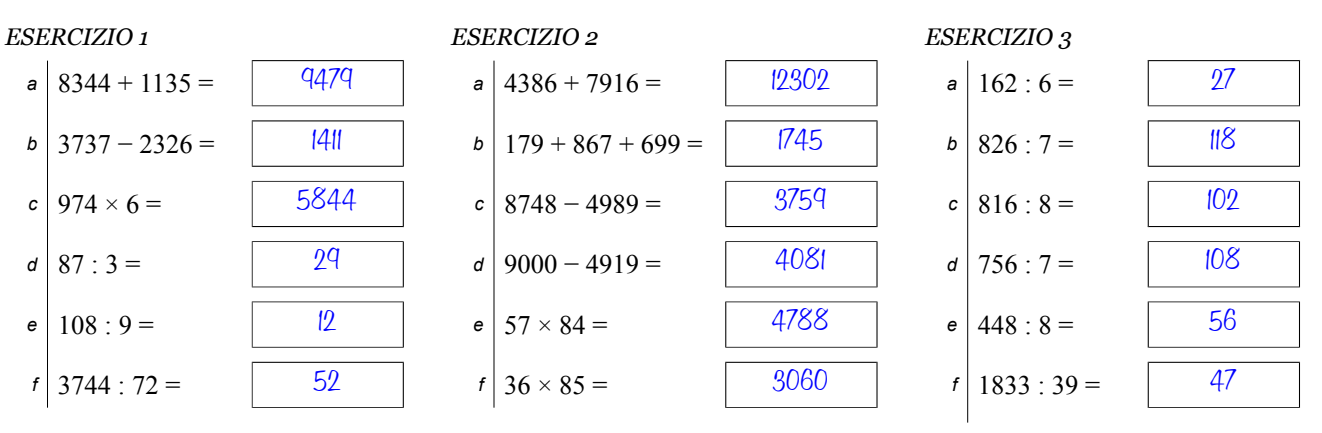

### ISTRUZIONI:

- esegui le seguenti operazioni sul foglio quadrettato senza usare la calcolatrice;
- quando trascrivi le operazioni sul tuo foglio quadrettato, scrivi sempre a fianco il numero dell'esercizio e la lettera che identifica l'operazione (1a, 1b, 1c, eccetera)
- organizza come meglio credi l'impaginazione delle operazioni sul tuo foglio (su una o più colonne), l'importante è che ci sia ordine e che chi legge possa orientarsi facilmente;
- puoi scrivere sul foglio quadrettato tutti i calcoli e i passaggi che ti servono per arrivare al risultato, eventuali calcoli a parte devono essere comunque scritti vicini all'operazione;
- quando sei sicuro del risultato, ricopialo su questo foglio.

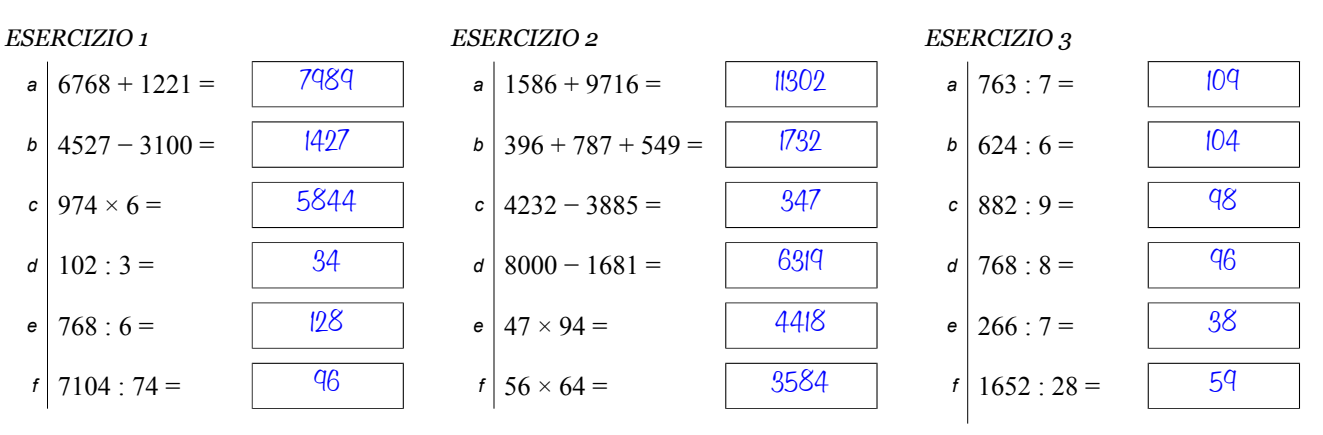

## ISTRUZIONI:

- esegui le seguenti operazioni sul foglio quadrettato senza usare la calcolatrice;
- quando trascrivi le operazioni sul tuo foglio quadrettato, scrivi sempre a fianco il numero dell'esercizio e la lettera che identifica l'operazione (1a, 1b, 1c, eccetera)
- organizza come meglio credi l'impaginazione delle operazioni sul tuo foglio (su una o più colonne), l'importante è che ci sia ordine e che chi legge possa orientarsi facilmente;
- puoi scrivere sul foglio quadrettato tutti i calcoli e i passaggi che ti servono per arrivare al risultato, eventuali calcoli a parte devono essere comunque scritti vicini all'operazione;
- quando sei sicuro del risultato, ricopialo su questo foglio.

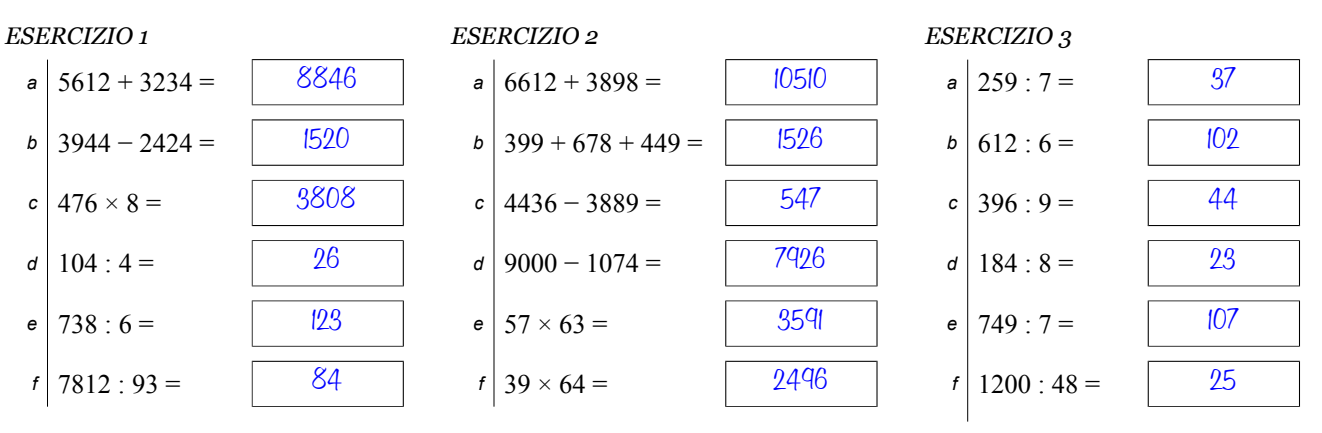

## ISTRUZIONI:

- esegui le seguenti operazioni sul foglio quadrettato senza usare la calcolatrice;
- quando trascrivi le operazioni sul tuo foglio quadrettato, scrivi sempre a fianco il numero dell'esercizio e la lettera che identifica l'operazione (1a, 1b, 1c, eccetera)
- organizza come meglio credi l'impaginazione delle operazioni sul tuo foglio (su una o più colonne), l'importante è che ci sia ordine e che chi legge possa orientarsi facilmente;
- puoi scrivere sul foglio quadrettato tutti i calcoli e i passaggi che ti servono per arrivare al risultato, eventuali calcoli a parte devono essere comunque scritti vicini all'operazione;
- quando sei sicuro del risultato, ricopialo su questo foglio.

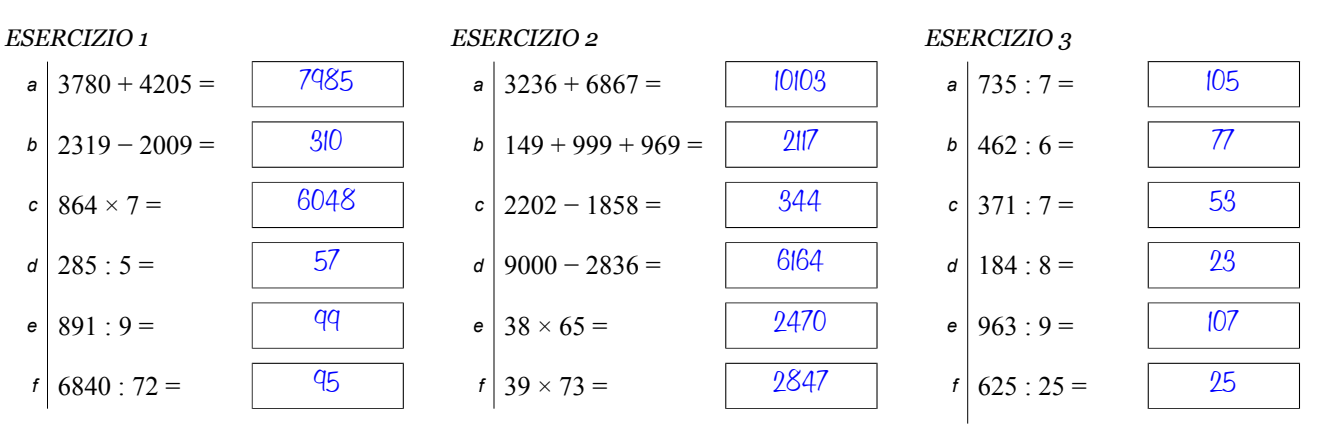

## ISTRUZIONI:

- esegui le seguenti operazioni sul foglio quadrettato senza usare la calcolatrice;
- quando trascrivi le operazioni sul tuo foglio quadrettato, scrivi sempre a fianco il numero dell'esercizio e la lettera che identifica l'operazione (1a, 1b, 1c, eccetera)
- organizza come meglio credi l'impaginazione delle operazioni sul tuo foglio (su una o più colonne), l'importante è che ci sia ordine e che chi legge possa orientarsi facilmente;
- puoi scrivere sul foglio quadrettato tutti i calcoli e i passaggi che ti servono per arrivare al risultato, eventuali calcoli a parte devono essere comunque scritti vicini all'operazione;
- quando sei sicuro del risultato, ricopialo su questo foglio.

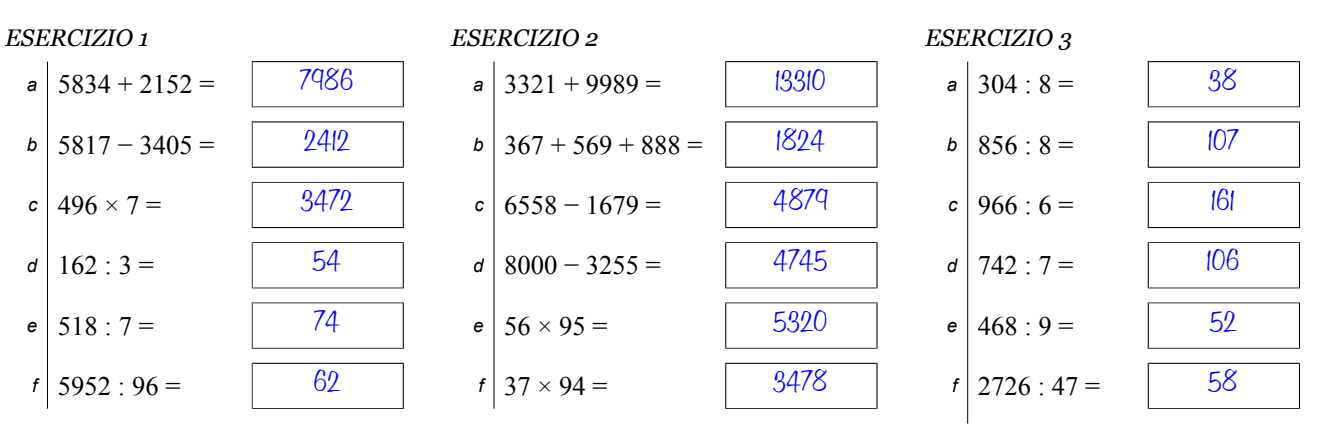

### ISTRUZIONI:

- esegui le seguenti operazioni sul foglio quadrettato senza usare la calcolatrice;
- quando trascrivi le operazioni sul tuo foglio quadrettato, scrivi sempre a fianco il numero dell'esercizio e la lettera che identifica l'operazione (1a, 1b, 1c, eccetera)
- organizza come meglio credi l'impaginazione delle operazioni sul tuo foglio (su una o più colonne), l'importante è che ci sia ordine e che chi legge possa orientarsi facilmente;
- puoi scrivere sul foglio quadrettato tutti i calcoli e i passaggi che ti servono per arrivare al risultato, eventuali calcoli a parte devono essere comunque scritti vicini all'operazione;
- quando sei sicuro del risultato, ricopialo su questo foglio.

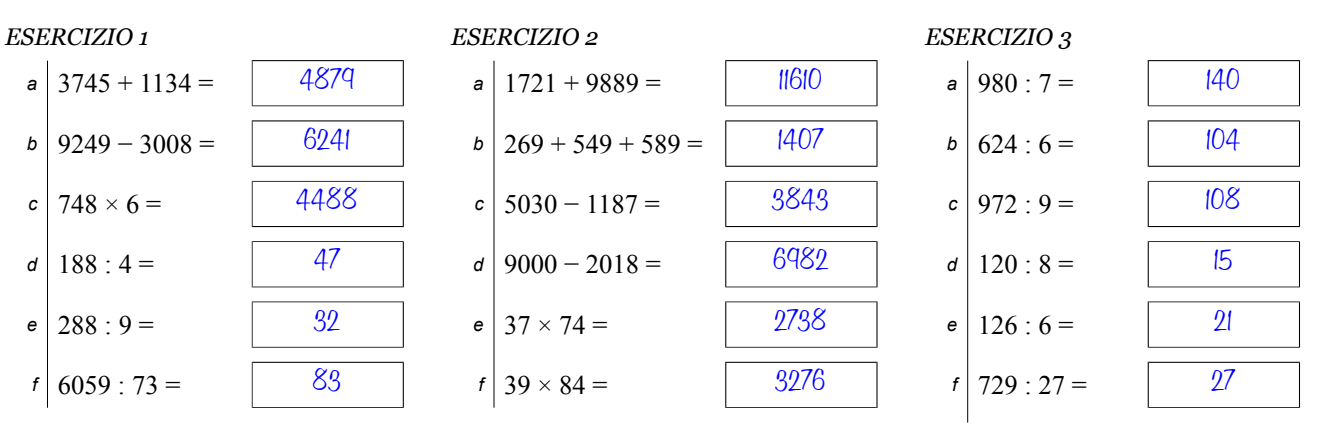

## ISTRUZIONI:

- esegui le seguenti operazioni sul foglio quadrettato senza usare la calcolatrice;
- quando trascrivi le operazioni sul tuo foglio quadrettato, scrivi sempre a fianco il numero dell'esercizio e la lettera che identifica l'operazione (1a, 1b, 1c, eccetera)
- organizza come meglio credi l'impaginazione delle operazioni sul tuo foglio (su una o più colonne), l'importante è che ci sia ordine e che chi legge possa orientarsi facilmente;
- puoi scrivere sul foglio quadrettato tutti i calcoli e i passaggi che ti servono per arrivare al risultato, eventuali calcoli a parte devono essere comunque scritti vicini all'operazione;
- quando sei sicuro del risultato, ricopialo su questo foglio.

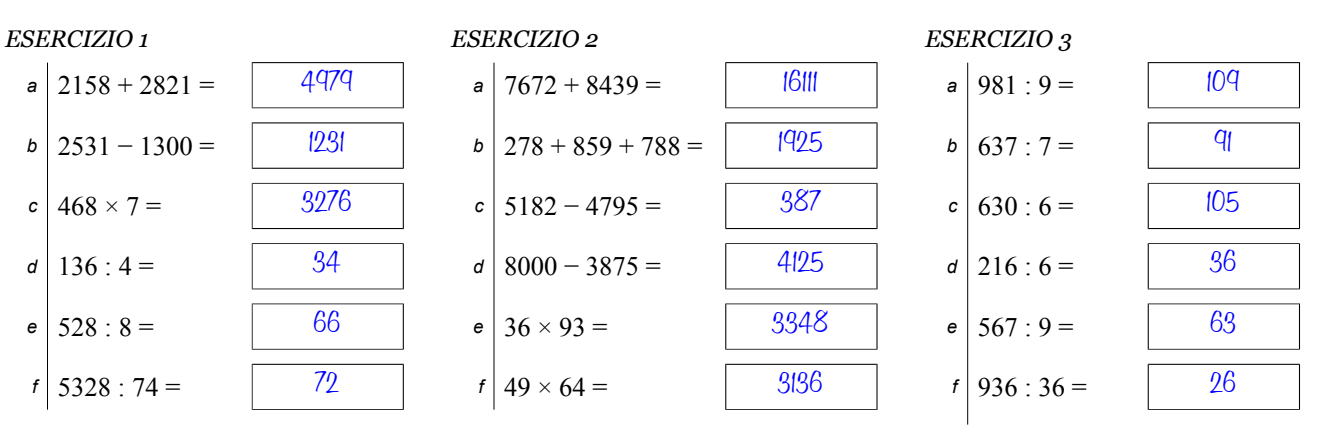

### ISTRUZIONI:

- esegui le seguenti operazioni sul foglio quadrettato senza usare la calcolatrice;
- quando trascrivi le operazioni sul tuo foglio quadrettato, scrivi sempre a fianco il numero dell'esercizio e la lettera che identifica l'operazione (1a, 1b, 1c, eccetera)
- organizza come meglio credi l'impaginazione delle operazioni sul tuo foglio (su una o più colonne), l'importante è che ci sia ordine e che chi legge possa orientarsi facilmente;
- puoi scrivere sul foglio quadrettato tutti i calcoli e i passaggi che ti servono per arrivare al risultato, eventuali calcoli a parte devono essere comunque scritti vicini all'operazione;
- quando sei sicuro del risultato, ricopialo su questo foglio.

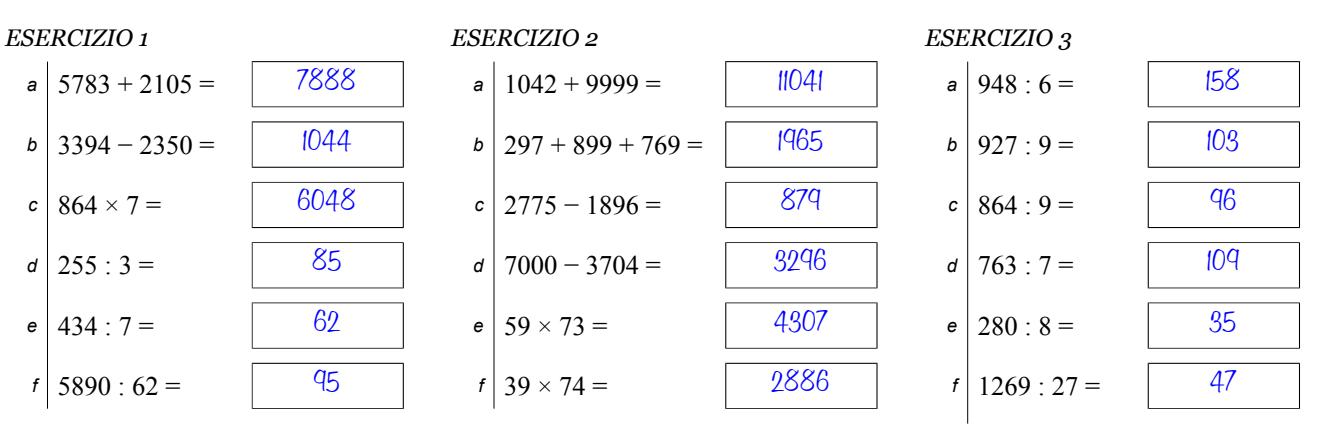

## ISTRUZIONI:

- esegui le seguenti operazioni sul foglio quadrettato senza usare la calcolatrice;
- quando trascrivi le operazioni sul tuo foglio quadrettato, scrivi sempre a fianco il numero dell'esercizio e la lettera che identifica l'operazione (1a, 1b, 1c, eccetera)
- organizza come meglio credi l'impaginazione delle operazioni sul tuo foglio (su una o più colonne), l'importante è che ci sia ordine e che chi legge possa orientarsi facilmente;
- puoi scrivere sul foglio quadrettato tutti i calcoli e i passaggi che ti servono per arrivare al risultato, eventuali calcoli a parte devono essere comunque scritti vicini all'operazione;
- quando sei sicuro del risultato, ricopialo su questo foglio.

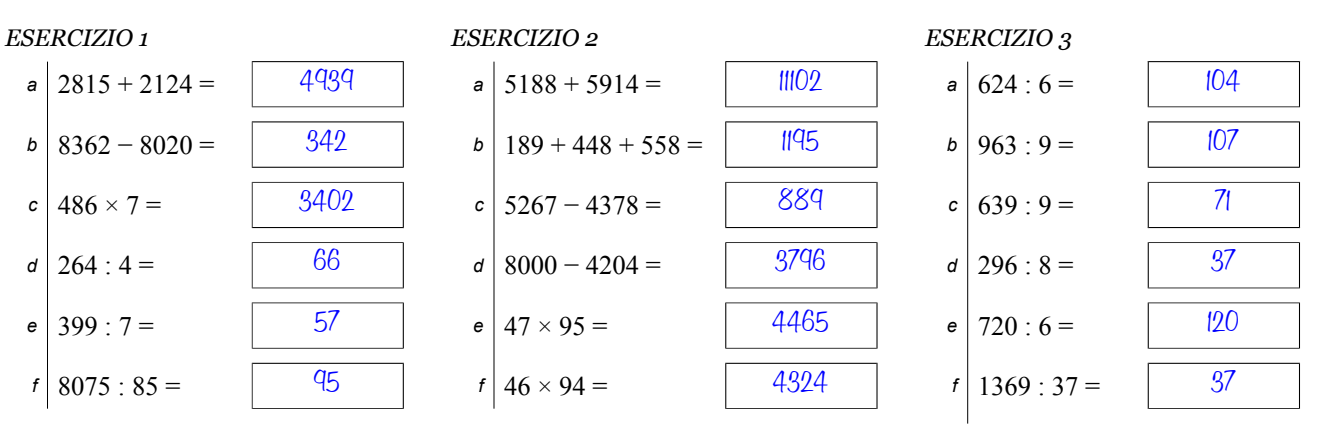

## ISTRUZIONI:

- esegui le seguenti operazioni sul foglio quadrettato senza usare la calcolatrice;
- quando trascrivi le operazioni sul tuo foglio quadrettato, scrivi sempre a fianco il numero dell'esercizio e la lettera che identifica l'operazione (1a, 1b, 1c, eccetera)
- organizza come meglio credi l'impaginazione delle operazioni sul tuo foglio (su una o più colonne), l'importante è che ci sia ordine e che chi legge possa orientarsi facilmente;
- puoi scrivere sul foglio quadrettato tutti i calcoli e i passaggi che ti servono per arrivare al risultato, eventuali calcoli a parte devono essere comunque scritti vicini all'operazione;
- quando sei sicuro del risultato, ricopialo su questo foglio.

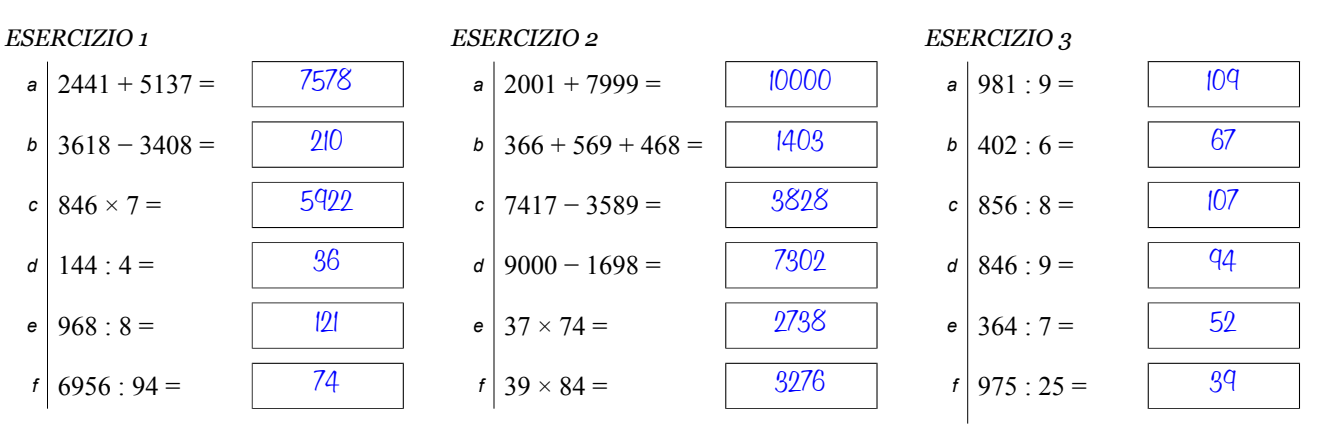

### ISTRUZIONI:

- esegui le seguenti operazioni sul foglio quadrettato senza usare la calcolatrice;
- quando trascrivi le operazioni sul tuo foglio quadrettato, scrivi sempre a fianco il numero dell'esercizio e la lettera che identifica l'operazione (1a, 1b, 1c, eccetera)
- organizza come meglio credi l'impaginazione delle operazioni sul tuo foglio (su una o più colonne), l'importante è che ci sia ordine e che chi legge possa orientarsi facilmente;
- puoi scrivere sul foglio quadrettato tutti i calcoli e i passaggi che ti servono per arrivare al risultato, eventuali calcoli a parte devono essere comunque scritti vicini all'operazione;
- quando sei sicuro del risultato, ricopialo su questo foglio.

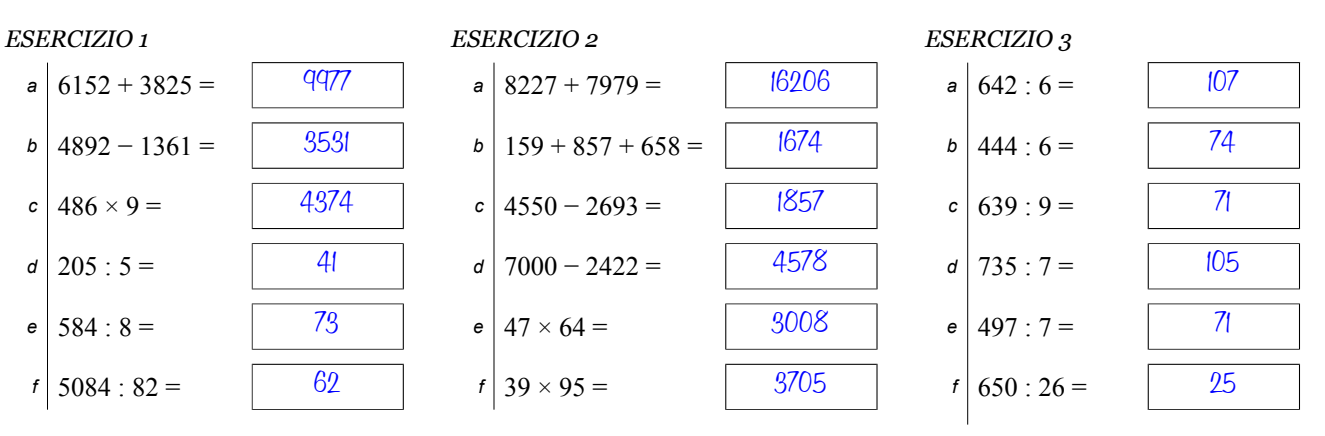

## ISTRUZIONI:

- esegui le seguenti operazioni sul foglio quadrettato senza usare la calcolatrice;
- quando trascrivi le operazioni sul tuo foglio quadrettato, scrivi sempre a fianco il numero dell'esercizio e la lettera che identifica l'operazione (1a, 1b, 1c, eccetera)
- organizza come meglio credi l'impaginazione delle operazioni sul tuo foglio (su una o più colonne), l'importante è che ci sia ordine e che chi legge possa orientarsi facilmente;
- puoi scrivere sul foglio quadrettato tutti i calcoli e i passaggi che ti servono per arrivare al risultato, eventuali calcoli a parte devono essere comunque scritti vicini all'operazione;
- quando sei sicuro del risultato, ricopialo su questo foglio.

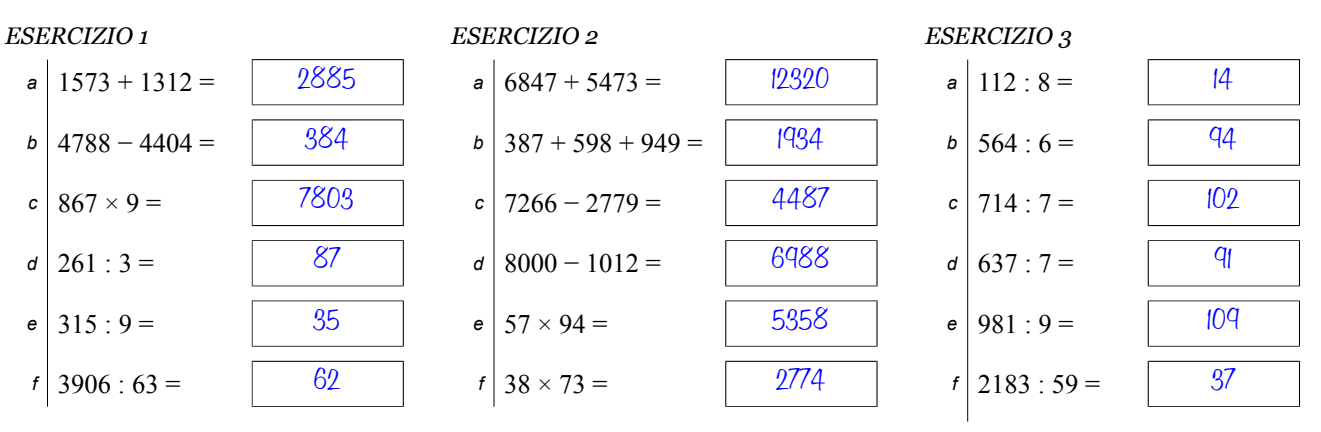

### ISTRUZIONI:

- esegui le seguenti operazioni sul foglio quadrettato senza usare la calcolatrice;
- quando trascrivi le operazioni sul tuo foglio quadrettato, scrivi sempre a fianco il numero dell'esercizio e la lettera che identifica l'operazione (1a, 1b, 1c, eccetera)
- organizza come meglio credi l'impaginazione delle operazioni sul tuo foglio (su una o più colonne), l'importante è che ci sia ordine e che chi legge possa orientarsi facilmente;
- puoi scrivere sul foglio quadrettato tutti i calcoli e i passaggi che ti servono per arrivare al risultato, eventuali calcoli a parte devono essere comunque scritti vicini all'operazione;
- quando sei sicuro del risultato, ricopialo su questo foglio.

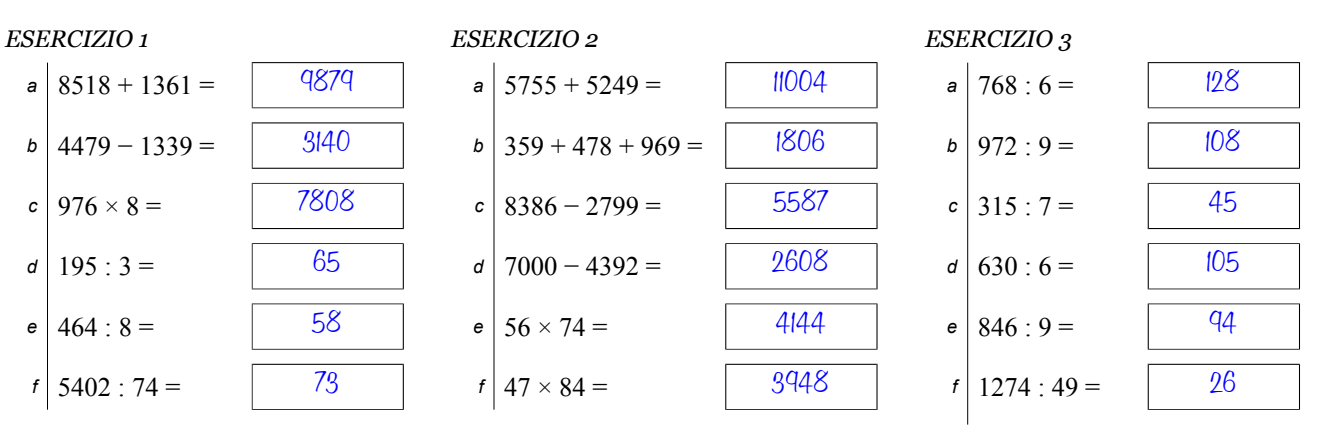

## ISTRUZIONI:

- esegui le seguenti operazioni sul foglio quadrettato senza usare la calcolatrice;
- quando trascrivi le operazioni sul tuo foglio quadrettato, scrivi sempre a fianco il numero dell'esercizio e la lettera che identifica l'operazione (1a, 1b, 1c, eccetera)
- organizza come meglio credi l'impaginazione delle operazioni sul tuo foglio (su una o più colonne), l'importante è che ci sia ordine e che chi legge possa orientarsi facilmente;
- puoi scrivere sul foglio quadrettato tutti i calcoli e i passaggi che ti servono per arrivare al risultato, eventuali calcoli a parte devono essere comunque scritti vicini all'operazione;
- quando sei sicuro del risultato, ricopialo su questo foglio.

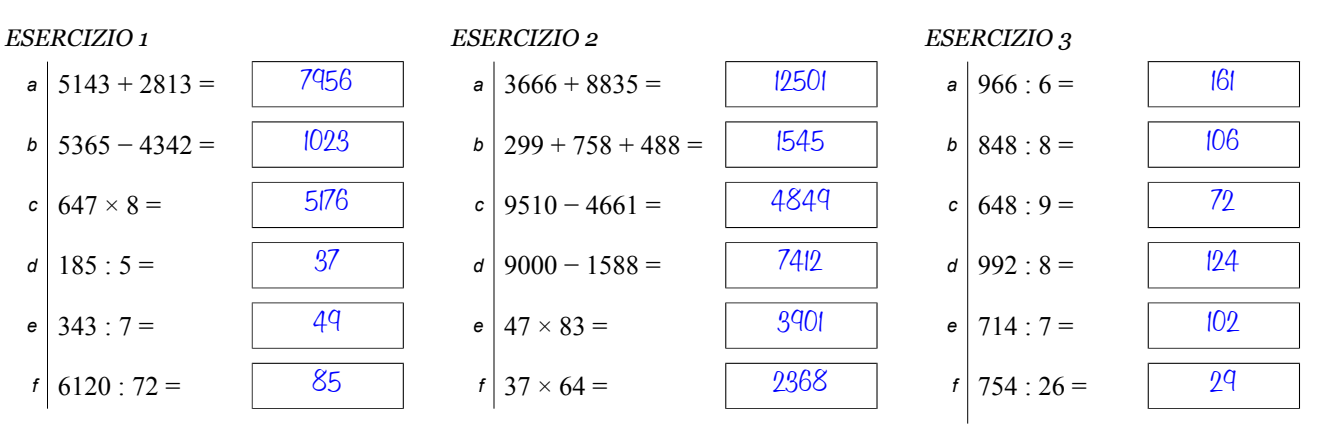

## ISTRUZIONI:

- esegui le seguenti operazioni sul foglio quadrettato senza usare la calcolatrice;
- quando trascrivi le operazioni sul tuo foglio quadrettato, scrivi sempre a fianco il numero dell'esercizio e la lettera che identifica l'operazione (1a, 1b, 1c, eccetera)
- organizza come meglio credi l'impaginazione delle operazioni sul tuo foglio (su una o più colonne), l'importante è che ci sia ordine e che chi legge possa orientarsi facilmente;
- puoi scrivere sul foglio quadrettato tutti i calcoli e i passaggi che ti servono per arrivare al risultato, eventuali calcoli a parte devono essere comunque scritti vicini all'operazione;
- quando sei sicuro del risultato, ricopialo su questo foglio.

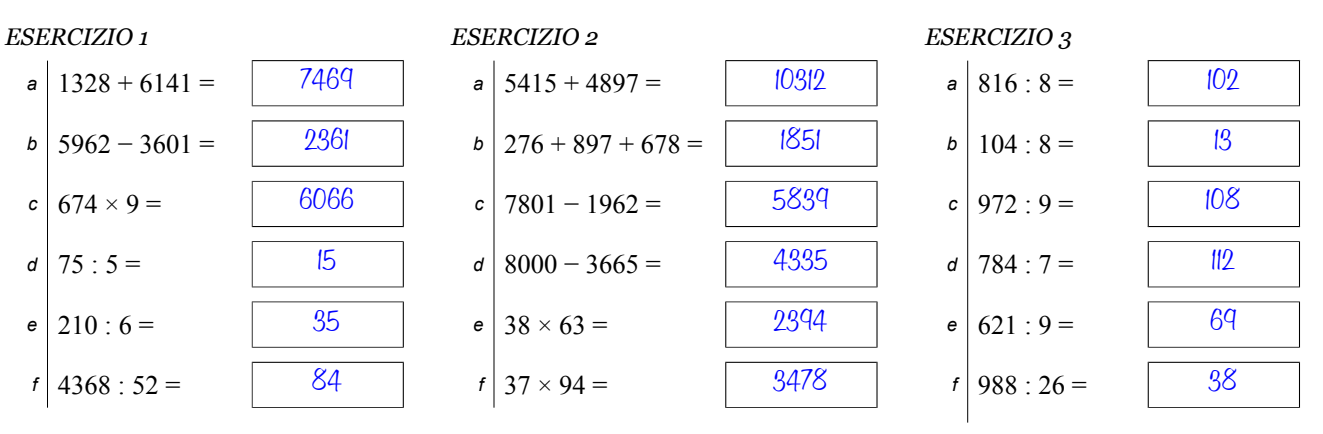

### ISTRUZIONI:

- esegui le seguenti operazioni sul foglio quadrettato senza usare la calcolatrice;
- quando trascrivi le operazioni sul tuo foglio quadrettato, scrivi sempre a fianco il numero dell'esercizio e la lettera che identifica l'operazione (1a, 1b, 1c, eccetera)
- organizza come meglio credi l'impaginazione delle operazioni sul tuo foglio (su una o più colonne), l'importante è che ci sia ordine e che chi legge possa orientarsi facilmente;
- puoi scrivere sul foglio quadrettato tutti i calcoli e i passaggi che ti servono per arrivare al risultato, eventuali calcoli a parte devono essere comunque scritti vicini all'operazione;
- quando sei sicuro del risultato, ricopialo su questo foglio.

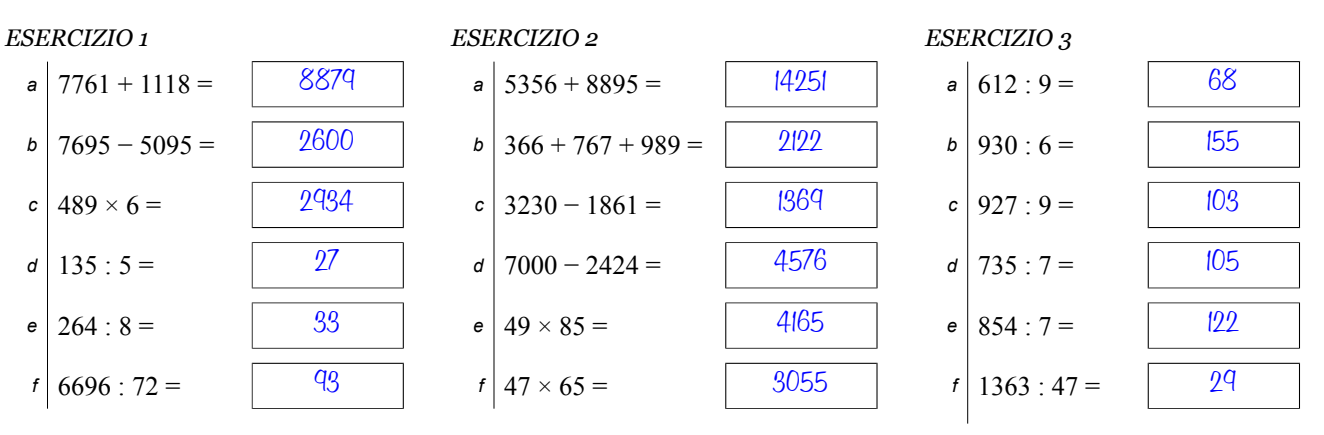

### ISTRUZIONI:

- esegui le seguenti operazioni sul foglio quadrettato senza usare la calcolatrice;
- quando trascrivi le operazioni sul tuo foglio quadrettato, scrivi sempre a fianco il numero dell'esercizio e la lettera che identifica l'operazione (1a, 1b, 1c, eccetera)
- organizza come meglio credi l'impaginazione delle operazioni sul tuo foglio (su una o più colonne), l'importante è che ci sia ordine e che chi legge possa orientarsi facilmente;
- puoi scrivere sul foglio quadrettato tutti i calcoli e i passaggi che ti servono per arrivare al risultato, eventuali calcoli a parte devono essere comunque scritti vicini all'operazione;
- quando sei sicuro del risultato, ricopialo su questo foglio.

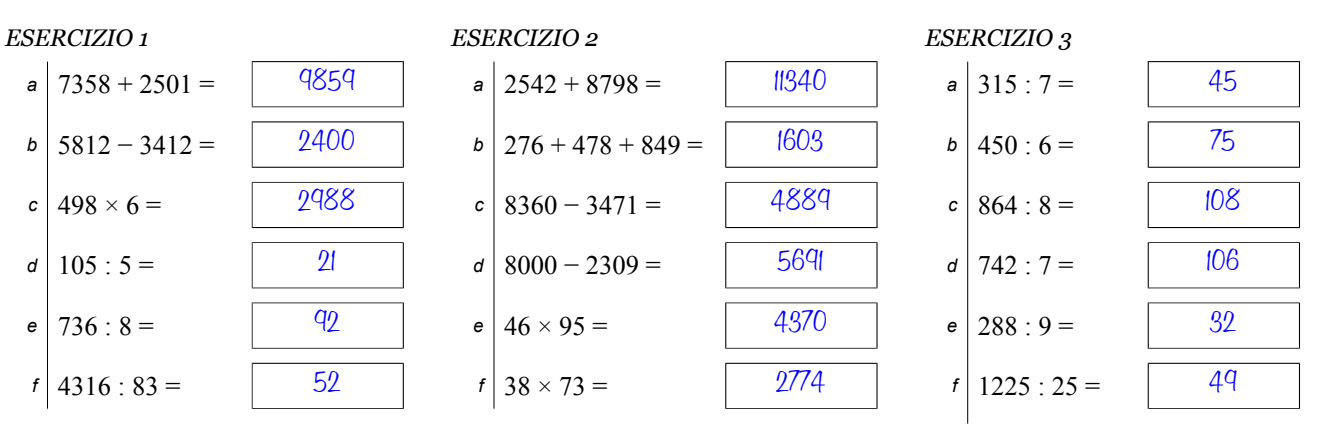

## ISTRUZIONI:

- esegui le seguenti operazioni sul foglio quadrettato senza usare la calcolatrice;
- quando trascrivi le operazioni sul tuo foglio quadrettato, scrivi sempre a fianco il numero dell'esercizio e la lettera che identifica l'operazione (1a, 1b, 1c, eccetera)
- organizza come meglio credi l'impaginazione delle operazioni sul tuo foglio (su una o più colonne), l'importante è che ci sia ordine e che chi legge possa orientarsi facilmente;
- puoi scrivere sul foglio quadrettato tutti i calcoli e i passaggi che ti servono per arrivare al risultato, eventuali calcoli a parte devono essere comunque scritti vicini all'operazione;
- quando sei sicuro del risultato, ricopialo su questo foglio.

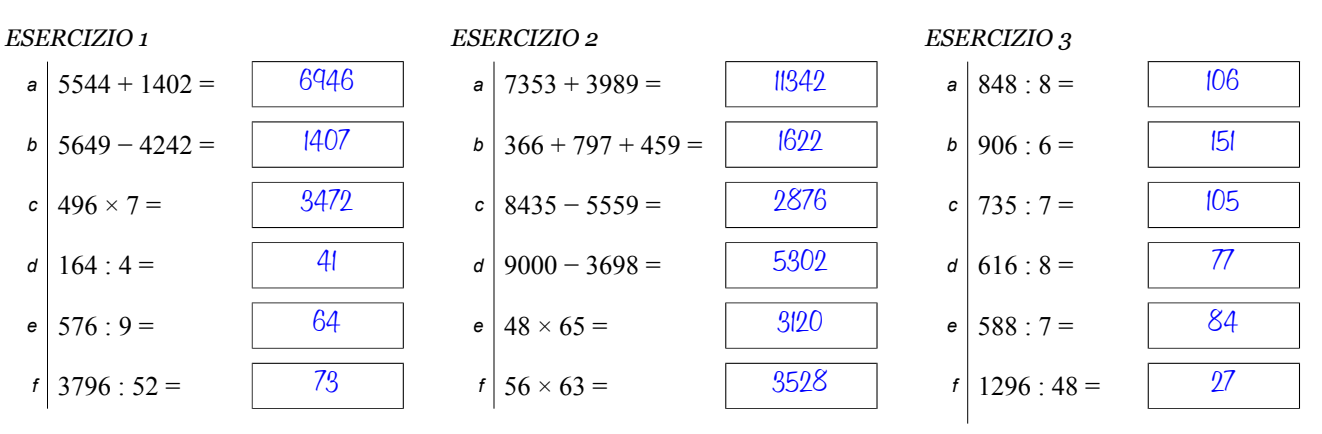

## ISTRUZIONI:

- esegui le seguenti operazioni sul foglio quadrettato senza usare la calcolatrice;
- quando trascrivi le operazioni sul tuo foglio quadrettato, scrivi sempre a fianco il numero dell'esercizio e la lettera che identifica l'operazione (1a, 1b, 1c, eccetera)
- organizza come meglio credi l'impaginazione delle operazioni sul tuo foglio (su una o più colonne), l'importante è che ci sia ordine e che chi legge possa orientarsi facilmente;
- puoi scrivere sul foglio quadrettato tutti i calcoli e i passaggi che ti servono per arrivare al risultato, eventuali calcoli a parte devono essere comunque scritti vicini all'operazione;
- quando sei sicuro del risultato, ricopialo su questo foglio.

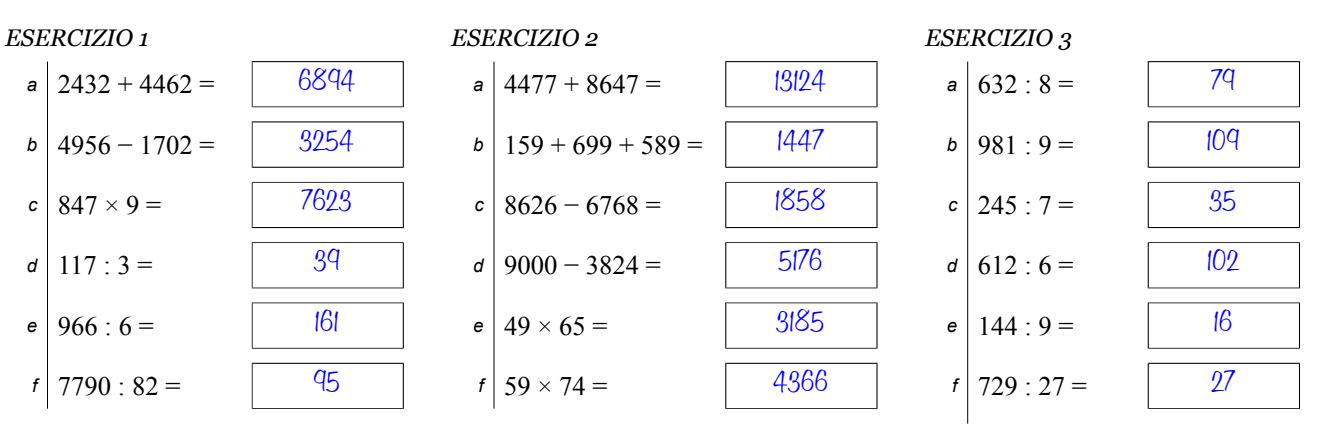

## ISTRUZIONI:

- esegui le seguenti operazioni sul foglio quadrettato senza usare la calcolatrice;
- quando trascrivi le operazioni sul tuo foglio quadrettato, scrivi sempre a fianco il numero dell'esercizio e la lettera che identifica l'operazione (1a, 1b, 1c, eccetera)
- organizza come meglio credi l'impaginazione delle operazioni sul tuo foglio (su una o più colonne), l'importante è che ci sia ordine e che chi legge possa orientarsi facilmente;
- puoi scrivere sul foglio quadrettato tutti i calcoli e i passaggi che ti servono per arrivare al risultato, eventuali calcoli a parte devono essere comunque scritti vicini all'operazione;
- quando sei sicuro del risultato, ricopialo su questo foglio.

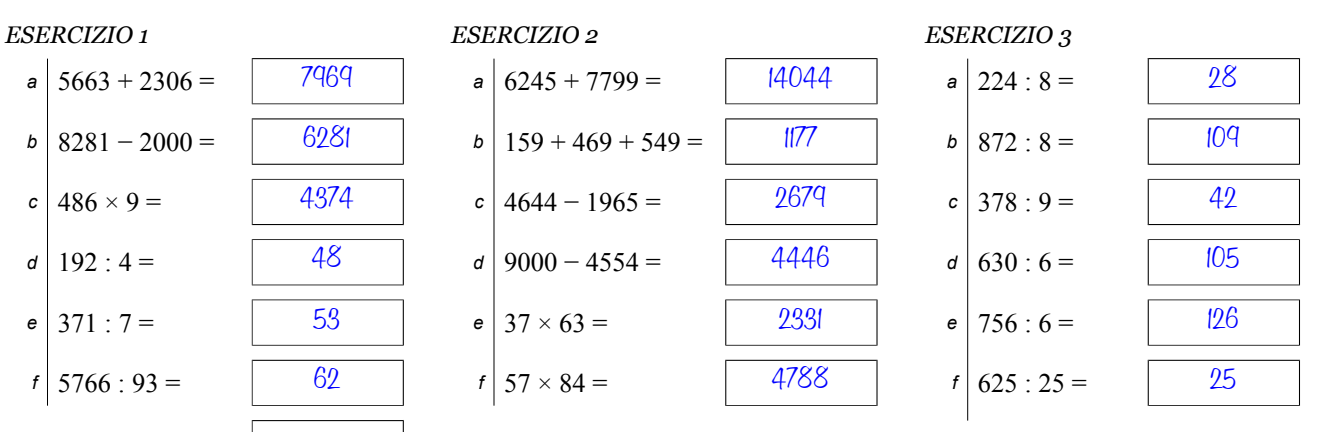

### ISTRUZIONI:

- esegui le seguenti operazioni sul foglio quadrettato senza usare la calcolatrice;
- quando trascrivi le operazioni sul tuo foglio quadrettato, scrivi sempre a fianco il numero dell'esercizio e la lettera che identifica l'operazione (1a, 1b, 1c, eccetera)
- organizza come meglio credi l'impaginazione delle operazioni sul tuo foglio (su una o più colonne), l'importante è che ci sia ordine e che chi legge possa orientarsi facilmente;
- puoi scrivere sul foglio quadrettato tutti i calcoli e i passaggi che ti servono per arrivare al risultato, eventuali calcoli a parte devono essere comunque scritti vicini all'operazione;
- quando sei sicuro del risultato, ricopialo su questo foglio.

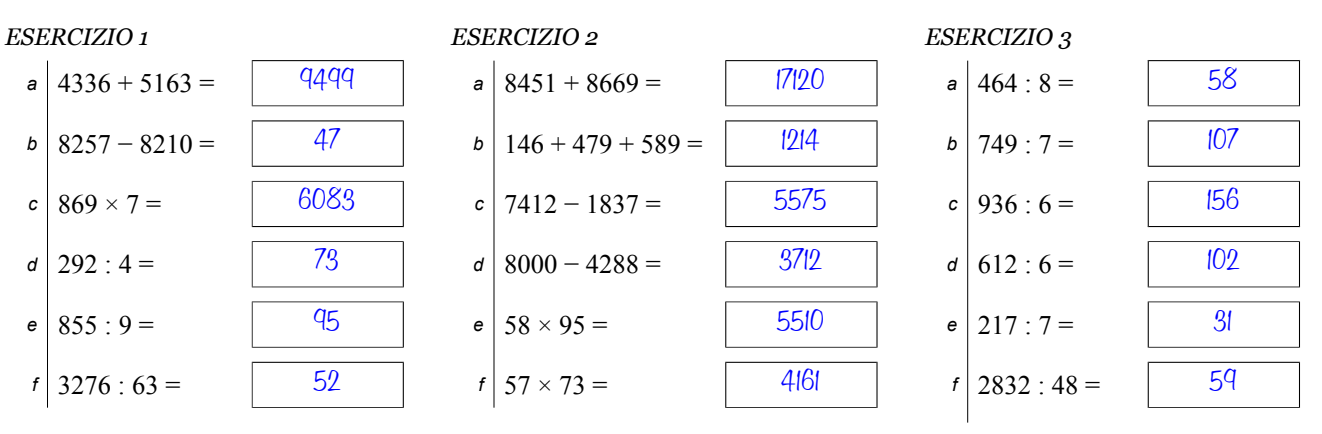

## ISTRUZIONI:

- esegui le seguenti operazioni sul foglio quadrettato senza usare la calcolatrice;
- quando trascrivi le operazioni sul tuo foglio quadrettato, scrivi sempre a fianco il numero dell'esercizio e la lettera che identifica l'operazione (1a, 1b, 1c, eccetera)
- organizza come meglio credi l'impaginazione delle operazioni sul tuo foglio (su una o più colonne), l'importante è che ci sia ordine e che chi legge possa orientarsi facilmente;
- puoi scrivere sul foglio quadrettato tutti i calcoli e i passaggi che ti servono per arrivare al risultato, eventuali calcoli a parte devono essere comunque scritti vicini all'operazione;
- quando sei sicuro del risultato, ricopialo su questo foglio.

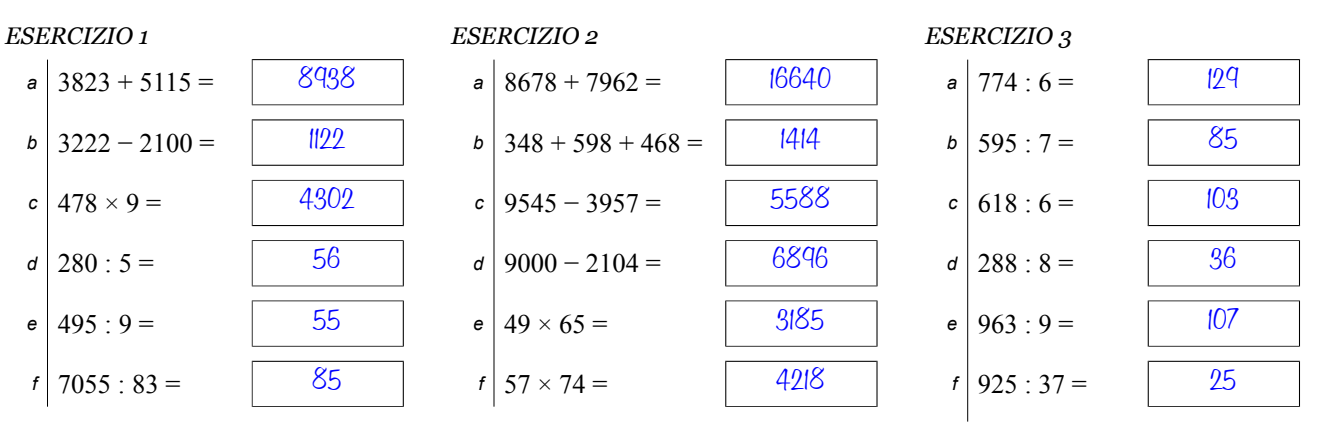

### ISTRUZIONI:

- esegui le seguenti operazioni sul foglio quadrettato senza usare la calcolatrice;
- quando trascrivi le operazioni sul tuo foglio quadrettato, scrivi sempre a fianco il numero dell'esercizio e la lettera che identifica l'operazione (1a, 1b, 1c, eccetera)
- organizza come meglio credi l'impaginazione delle operazioni sul tuo foglio (su una o più colonne), l'importante è che ci sia ordine e che chi legge possa orientarsi facilmente;
- puoi scrivere sul foglio quadrettato tutti i calcoli e i passaggi che ti servono per arrivare al risultato, eventuali calcoli a parte devono essere comunque scritti vicini all'operazione;
- quando sei sicuro del risultato, ricopialo su questo foglio.

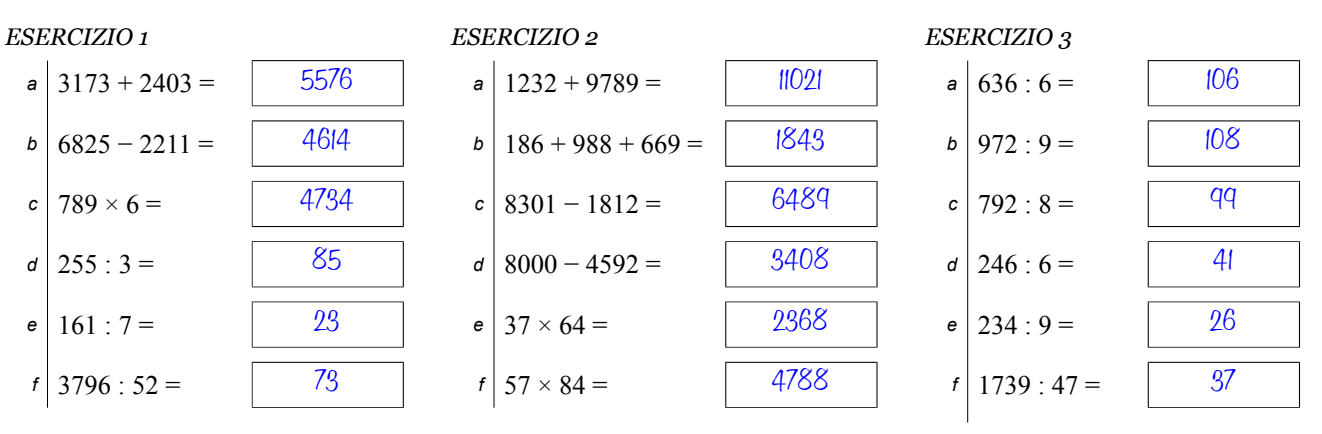

## ISTRUZIONI:

- esegui le seguenti operazioni sul foglio quadrettato senza usare la calcolatrice;
- quando trascrivi le operazioni sul tuo foglio quadrettato, scrivi sempre a fianco il numero dell'esercizio e la lettera che identifica l'operazione (1a, 1b, 1c, eccetera)
- organizza come meglio credi l'impaginazione delle operazioni sul tuo foglio (su una o più colonne), l'importante è che ci sia ordine e che chi legge possa orientarsi facilmente;
- puoi scrivere sul foglio quadrettato tutti i calcoli e i passaggi che ti servono per arrivare al risultato, eventuali calcoli a parte devono essere comunque scritti vicini all'operazione;
- quando sei sicuro del risultato, ricopialo su questo foglio.

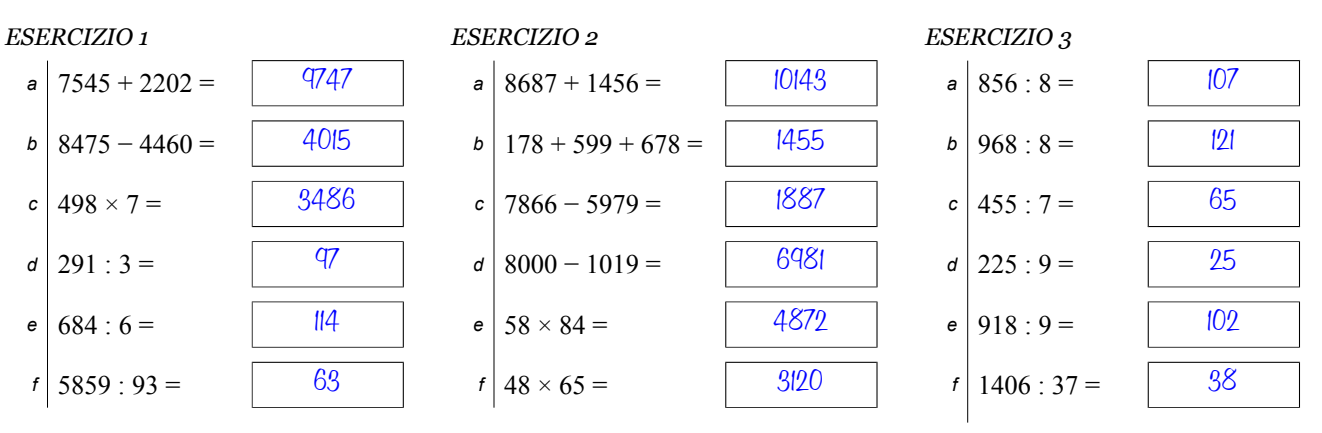

## ISTRUZIONI:

- esegui le seguenti operazioni sul foglio quadrettato senza usare la calcolatrice;
- quando trascrivi le operazioni sul tuo foglio quadrettato, scrivi sempre a fianco il numero dell'esercizio e la lettera che identifica l'operazione (1a, 1b, 1c, eccetera)
- organizza come meglio credi l'impaginazione delle operazioni sul tuo foglio (su una o più colonne), l'importante è che ci sia ordine e che chi legge possa orientarsi facilmente;
- puoi scrivere sul foglio quadrettato tutti i calcoli e i passaggi che ti servono per arrivare al risultato, eventuali calcoli a parte devono essere comunque scritti vicini all'operazione;
- quando sei sicuro del risultato, ricopialo su questo foglio.

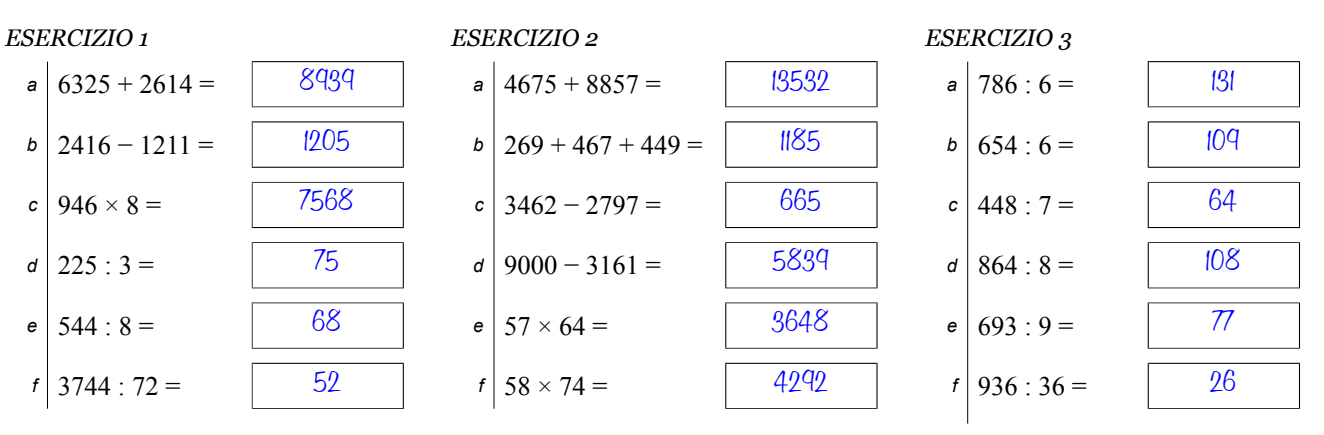

### ISTRUZIONI:

- esegui le seguenti operazioni sul foglio quadrettato senza usare la calcolatrice;
- quando trascrivi le operazioni sul tuo foglio quadrettato, scrivi sempre a fianco il numero dell'esercizio e la lettera che identifica l'operazione (1a, 1b, 1c, eccetera)
- organizza come meglio credi l'impaginazione delle operazioni sul tuo foglio (su una o più colonne), l'importante è che ci sia ordine e che chi legge possa orientarsi facilmente;
- puoi scrivere sul foglio quadrettato tutti i calcoli e i passaggi che ti servono per arrivare al risultato, eventuali calcoli a parte devono essere comunque scritti vicini all'operazione;
- quando sei sicuro del risultato, ricopialo su questo foglio.

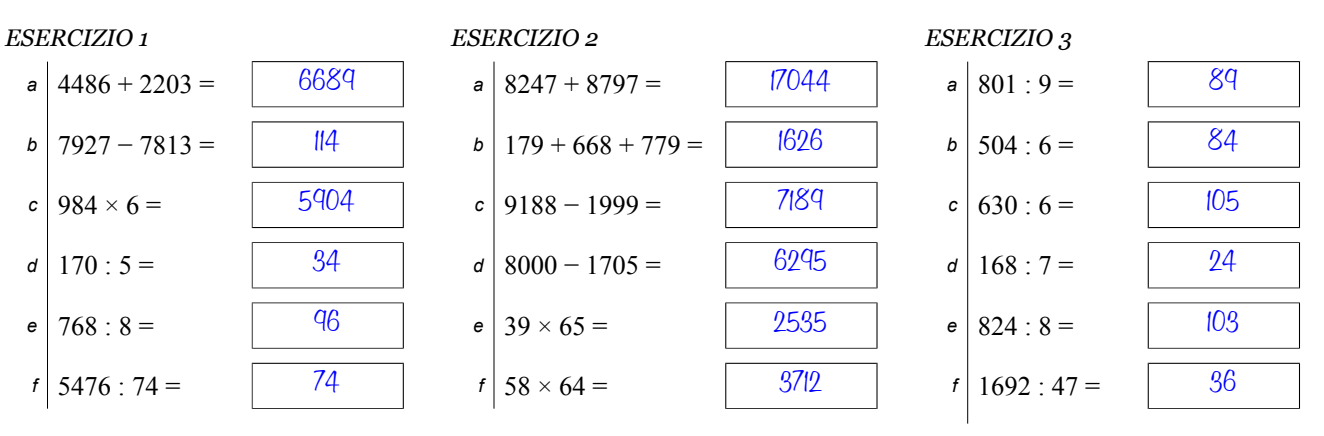